## **NVR**  $\overline{\mathbf{4}}$

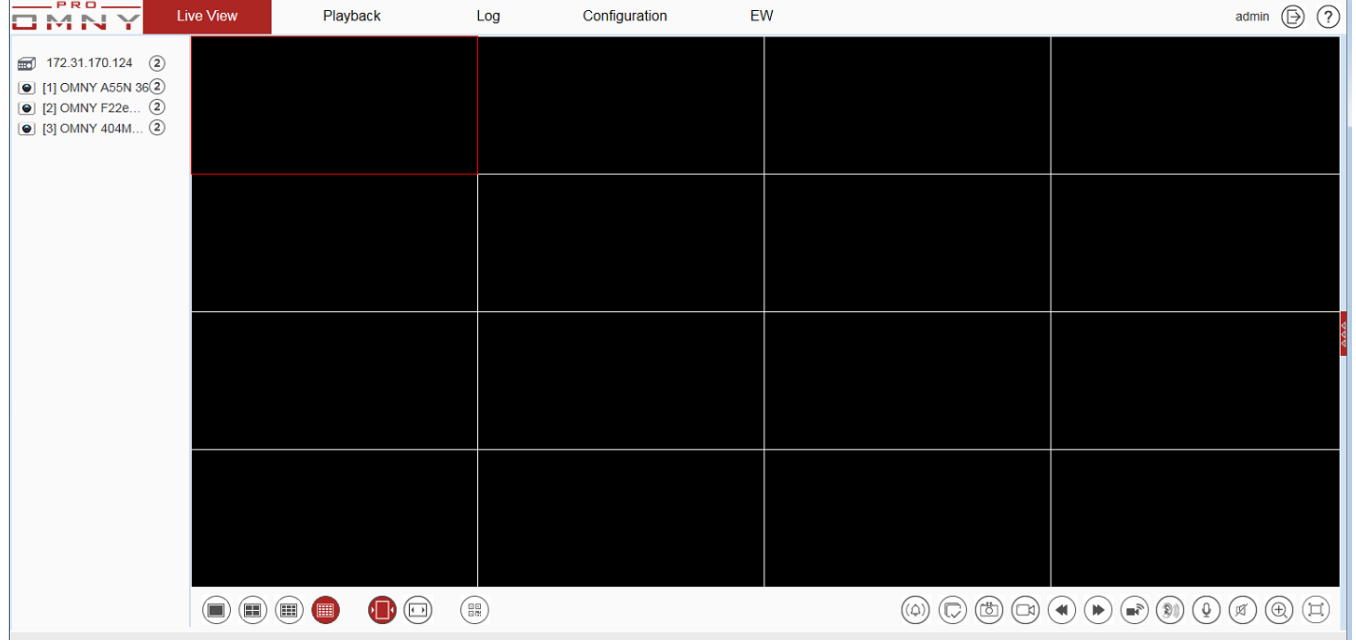

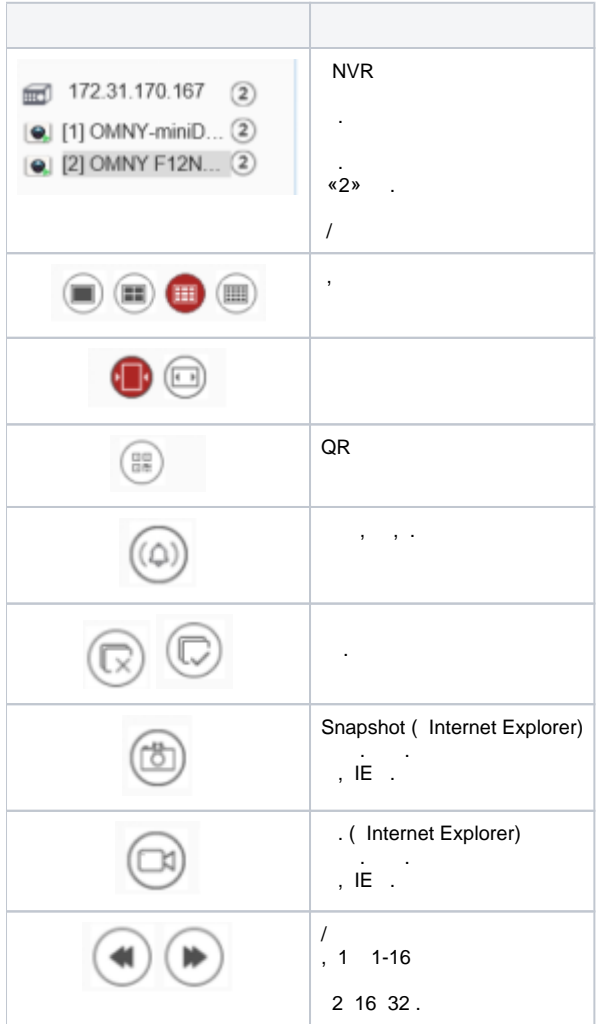

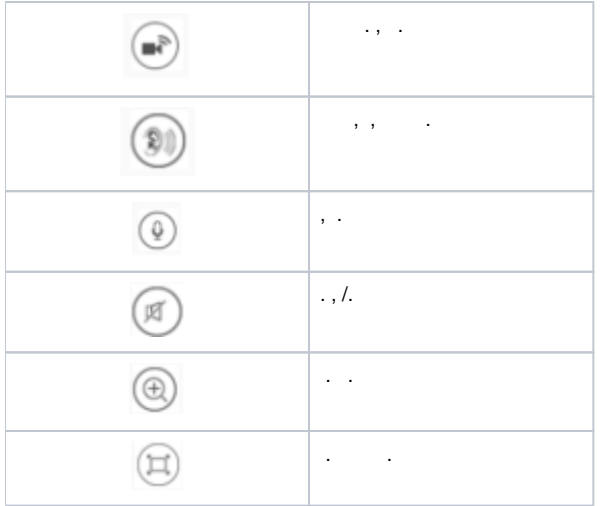